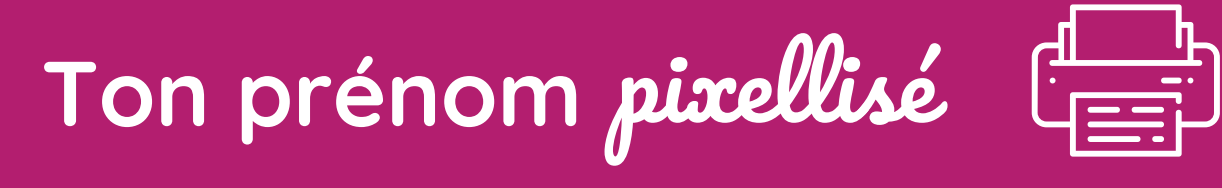

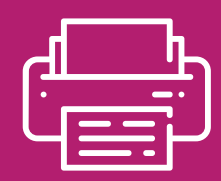

## Exemple: la lettre C

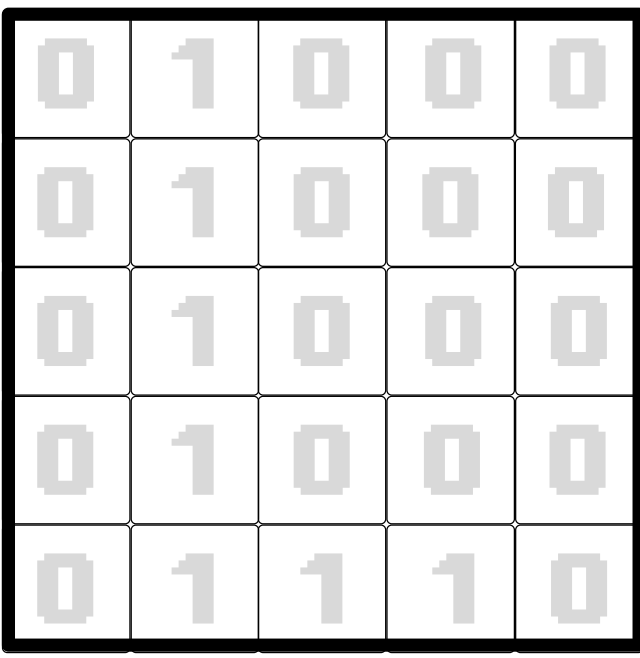

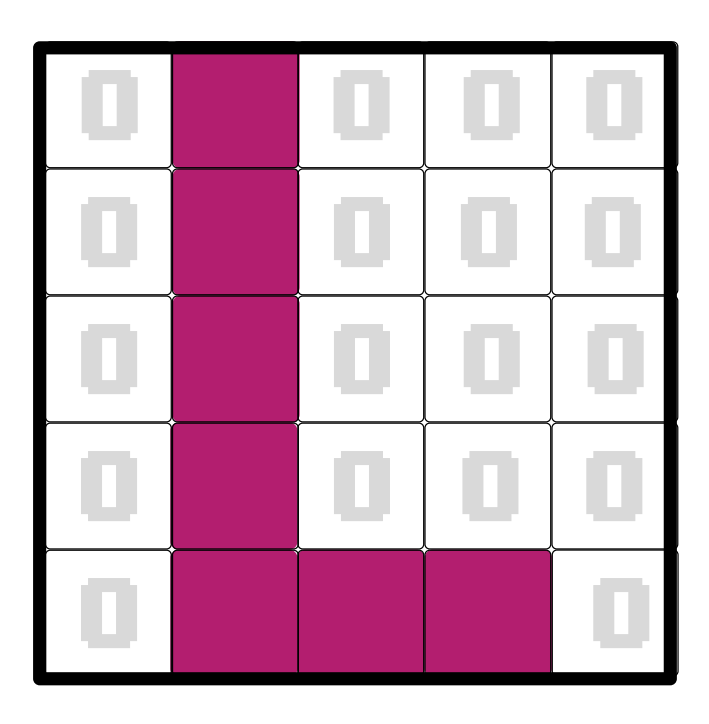

 $\mathbf{0} =$ 

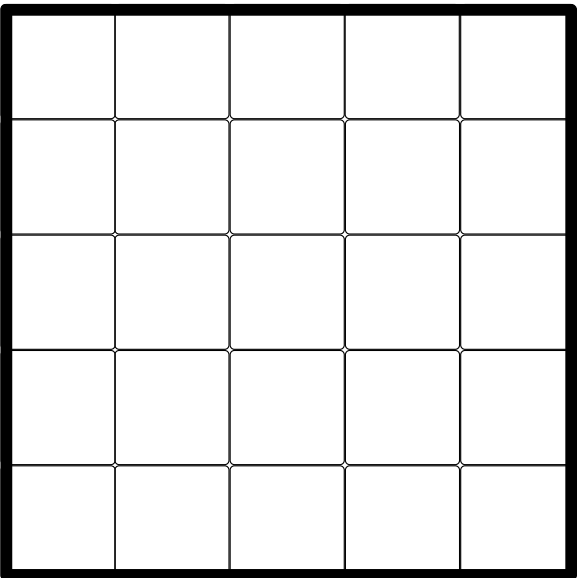

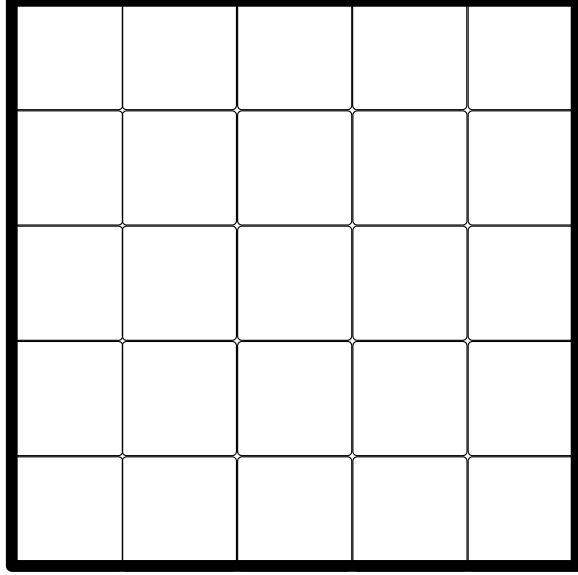

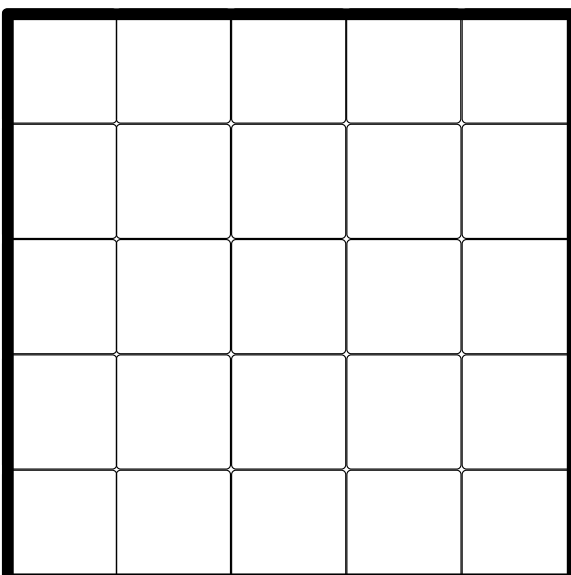

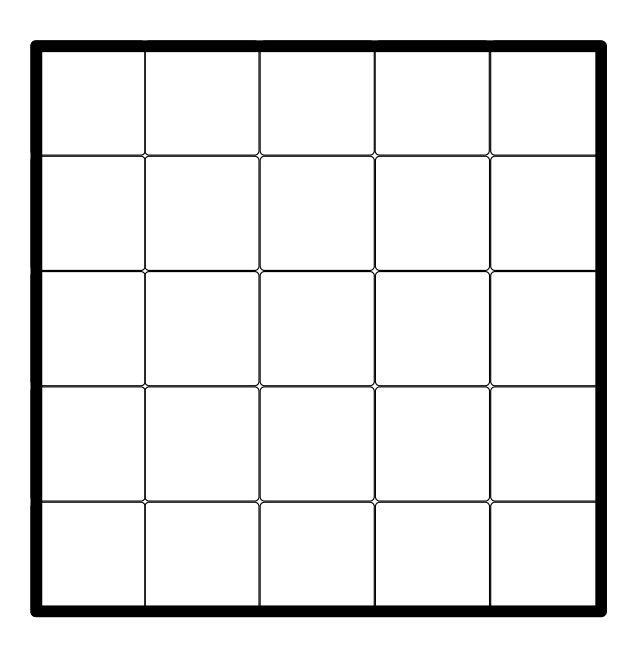

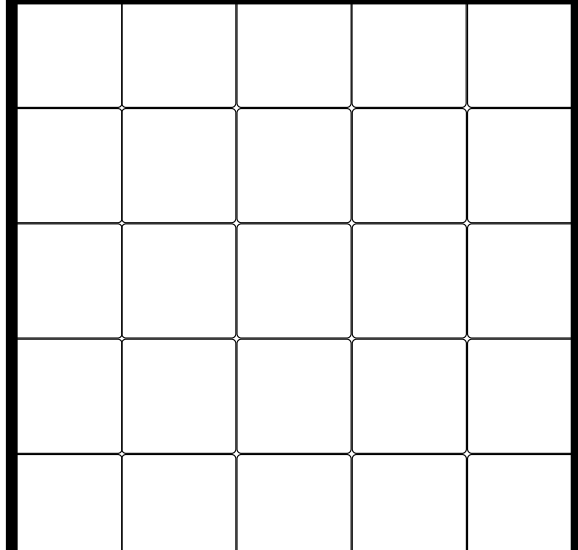

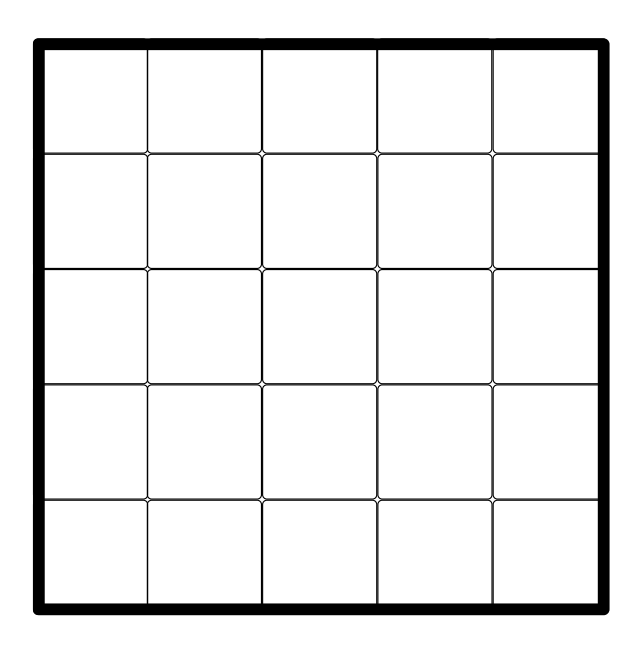

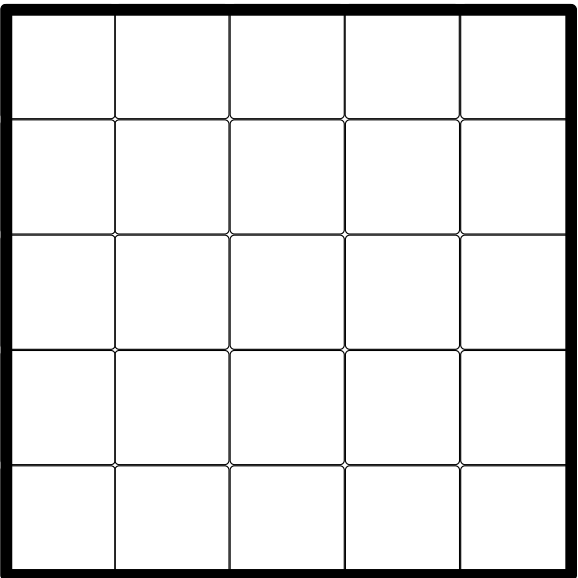

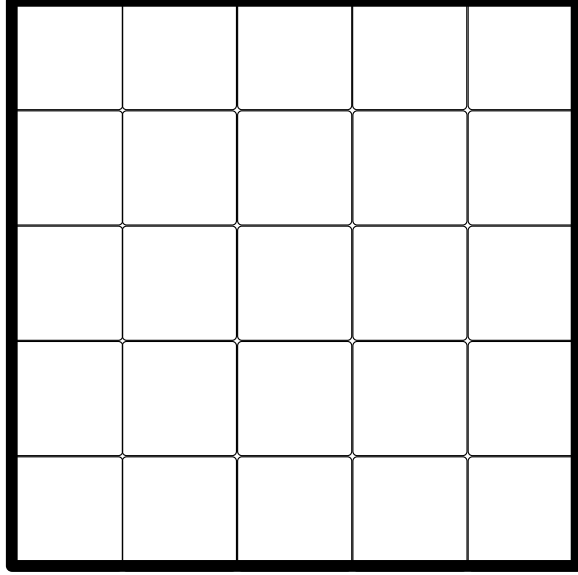

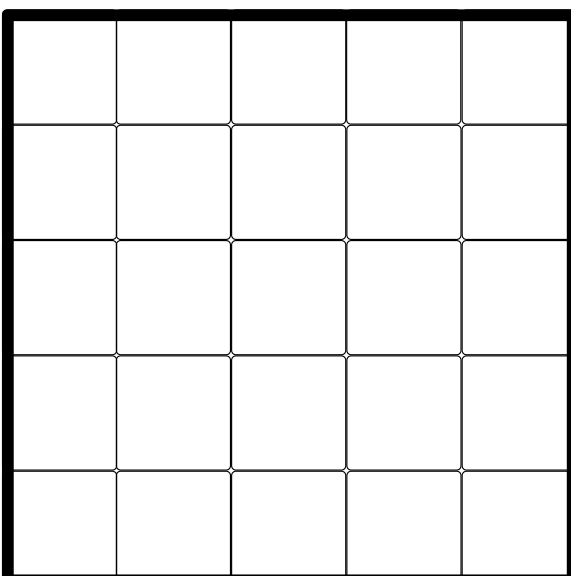

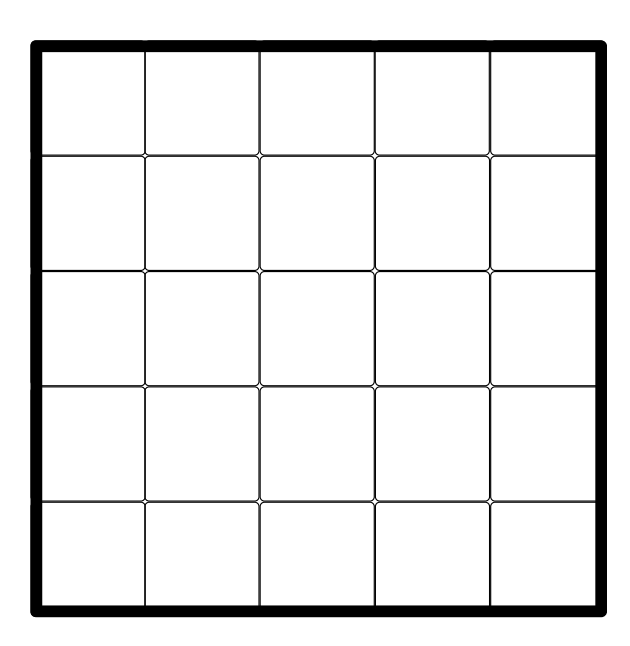

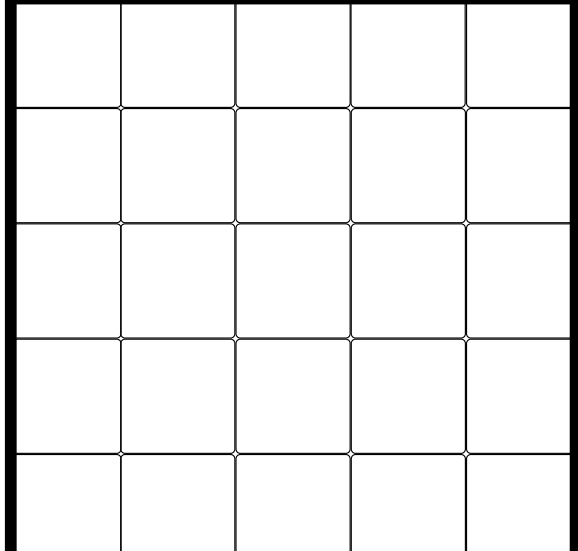

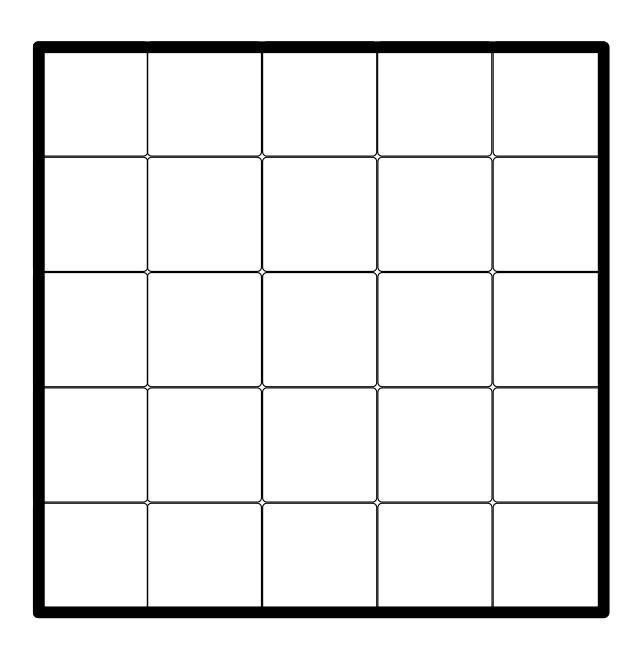

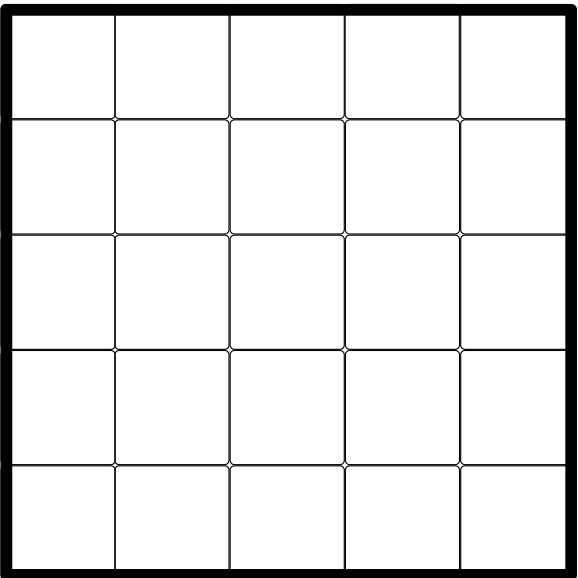

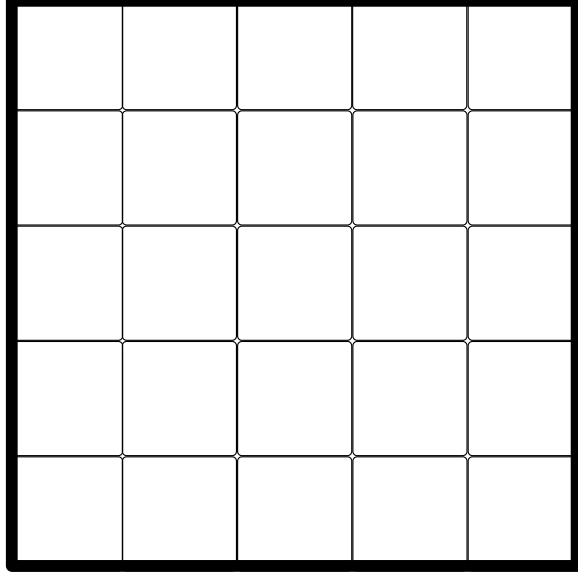

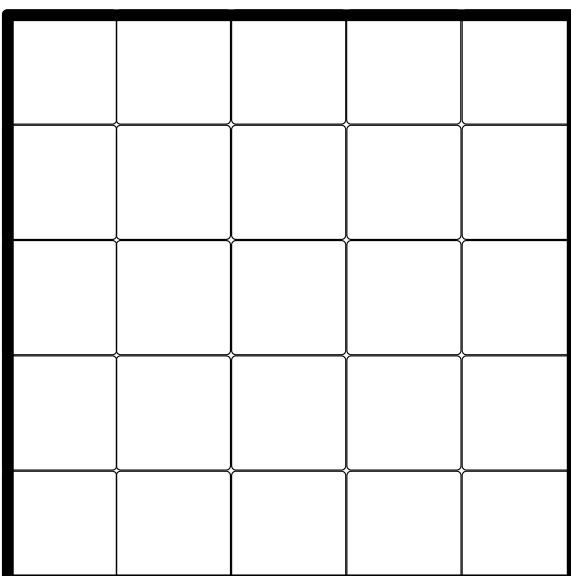

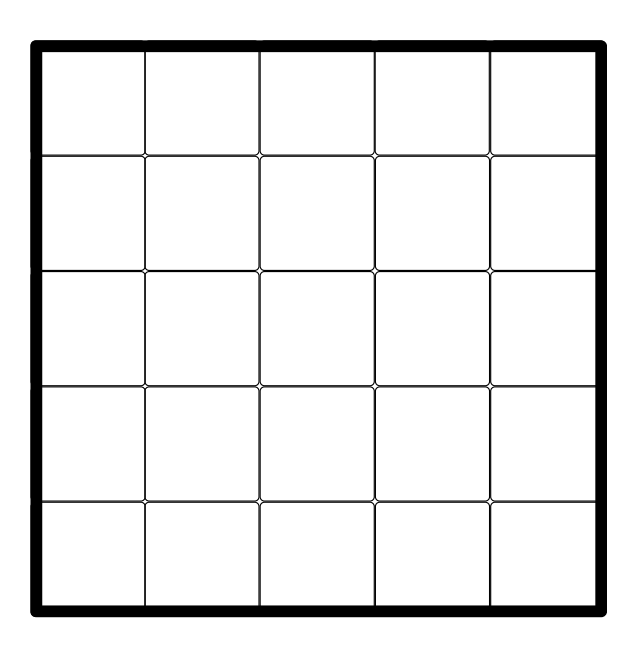

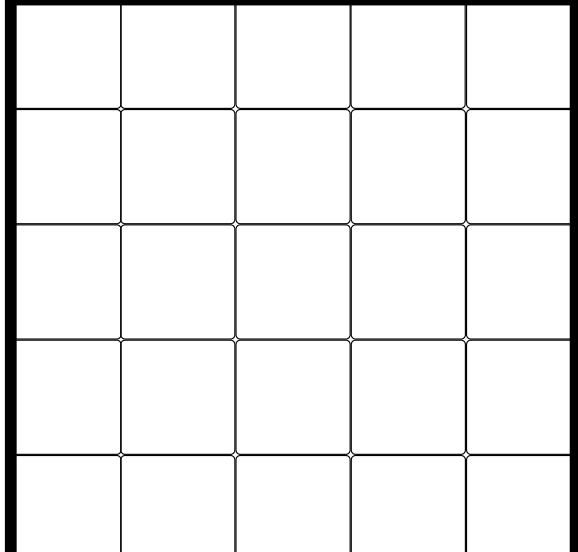

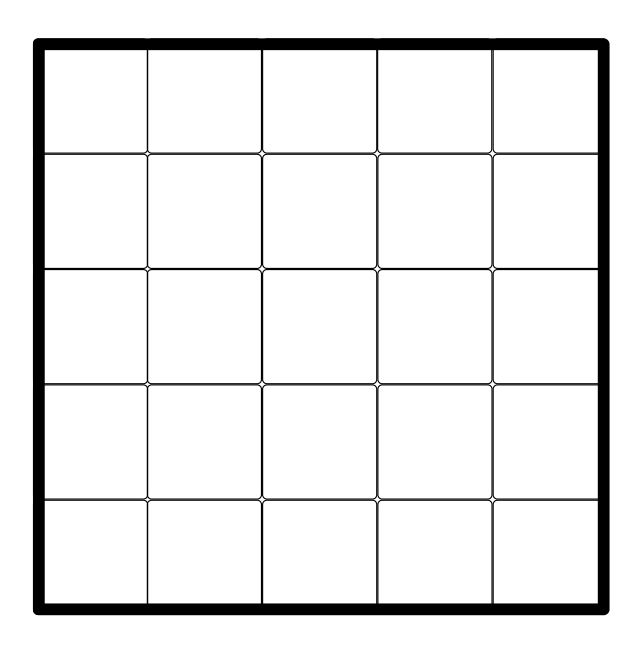